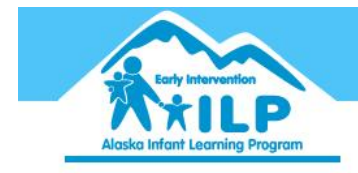

## **ASQ Online: Steps to Adding a Program** *(Provided by PIC as a sample document) as*

## June 2013

PIC will supply ASQ-3 and, if available, ASQ:SE starter kits to physicians who are willing to use the PIC will supply ASQ-3 and, if available, ASQ:SE starter kits to physicians who are willing to use the<br>standardized developmental screenings and refer children who may be Part C eligible (falling in the black area) to PIC for further evaluation with parent permission.

Physicians can utilize the family access option and have parents complete the screenings from their home. The results are available to you through the Brookes publishing website and your log in. You can review the result with your patients. There is no cost to the family or the physician for the screening. The State of Alaska Early Intervention/Infant Learning program is covering the cost. Physicians can utilize the family access option and have parents complete the screenings from their<br>home. The results are available to you through the Brookes publishing website and your log in. You<br>review the result with will supply ASQ-3 and, if available, ASQ:SE starter kits to physicians who<br>dardized developmental screenings and refer children who may be Part<br>of the PIC for further evaluation with parent permission.<br>Sicilans can utilize

Physicians can also complete the screening with families and enter in the results into the Brookes Publishing ASQ Online database. Referrals can be made to PIC via the Brookes Publishing ASQ Online program or by sending in a referral to PIC.

Our goal is to identify all children who may be eligible for Early Intervention services and help them on their way to be successful in school and life. PIC is here to support parents and caregivers so that children have the very best start.

## Steps

- 1. Create a Memorandum of Agreement between PIC and program (medical provider, child care, etc.)
- 2. Create a program in Brookes Publishing to establish it as a Screening Program under PIC account.
	- a. Requires a program administrator and program providers (if different)
	- b. Log in ASQ-3 and/or ASQ SE key codes into database
	- c. Assist with Family Access to ASQ screenings if requested
- 3. Train staff on ASQ online program and introduce process for entering screenings a. Requires a program administrator and program providers (if different)<br>b. Log in ASQ-3 and/or ASQ SE key codes into database<br>c. Assist with Family Access to ASQ screenings if requested<br>3. Train staff on ASQ online progra
- 4. Create procedures for sharing referrals and information as appropriate
- 5. PIC to provide ongoing support when needed.